# **Organizačné poznámky**

• DÚ1 je zverejnená, odovzdávanie do utorka 8.11. 22:00

# **Journal club: skupiny**

- V MS teams kanál pre každý článok, podľa toho uvidíte, ktorý článok máte priradený a kto d'alší je v skupine
- Kanál využite na komunikáciu v rámci skupiny, zdielanie dokumentov a pod.

### **Journal club: stretnutie**

- Každý si najprv prečíta článok, potom sa koná stretnutie, kde o článku diskutujete, vysvetlíte si navzájom nejasnosti, plánujete písanie správy
- Prvé stretnutie skupiny najneskôr 22.11. osobne / cez MS Teams
- Po stretnutí napíšte krátku správu zo stretnutia do diskusie kanálu (kto sa zúčastnil, čo sa dohodlo, či sú nejaké problémy, stačí pár viet)
- Ak treba, dohodnite si s nami konzultácie

# **Správa zo journal clubu**

- Vlastnými slovami hlavné metódy a výsledky článku
- Pochopitel'ná pre študentov tohto predmetu (inf aj bio)
- Netreba pokryt' všetko a naopak, môžete využit' aj iné zdroje
- Skúste vložit' vlastný pohl'ad na tému
- Rozsah cca 1-2 strany na osobu, jeden ucelený text
- V správe vymenujte členov skupiny, ktorí sa podieľali na jej spísaní, dostanú rovnako bodov

**Hl'adanie génov**

**Tomáš Vinař 20.10.2022**

# **Co s osekvenovanými genómami? ˇ**

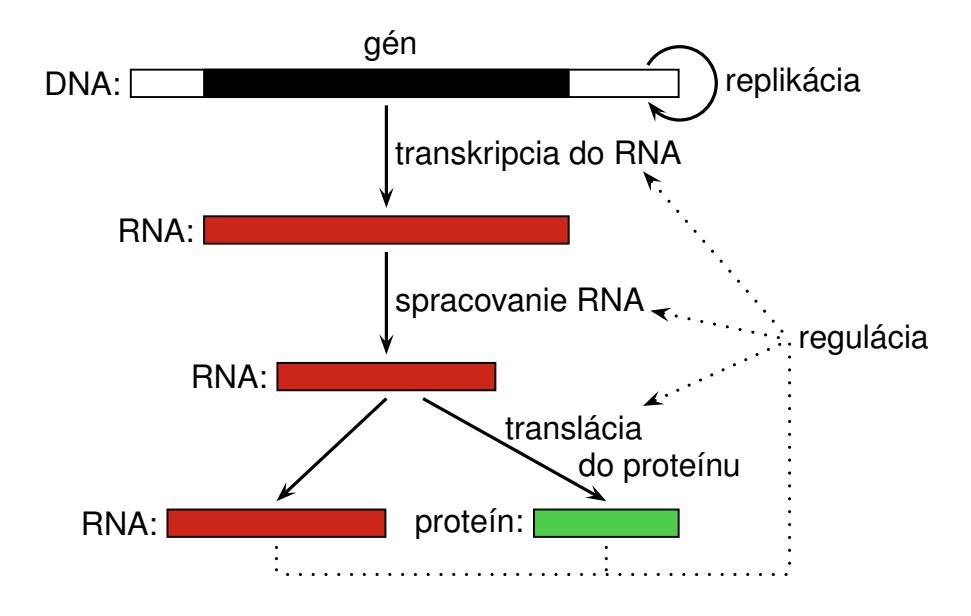

- gény kódujúce proteíny (dnešná prednáška)
- RNA gény
- signály pre reguláciu transkripcie, zostrihu, atd'
- · pseudogény (nefunkčné kópie génov)
- repetitívne sekvencie, opakovania (sequence repeats)

# **Štruktúra eukaryotických génov**

# **Proces syntézy proteínov:**

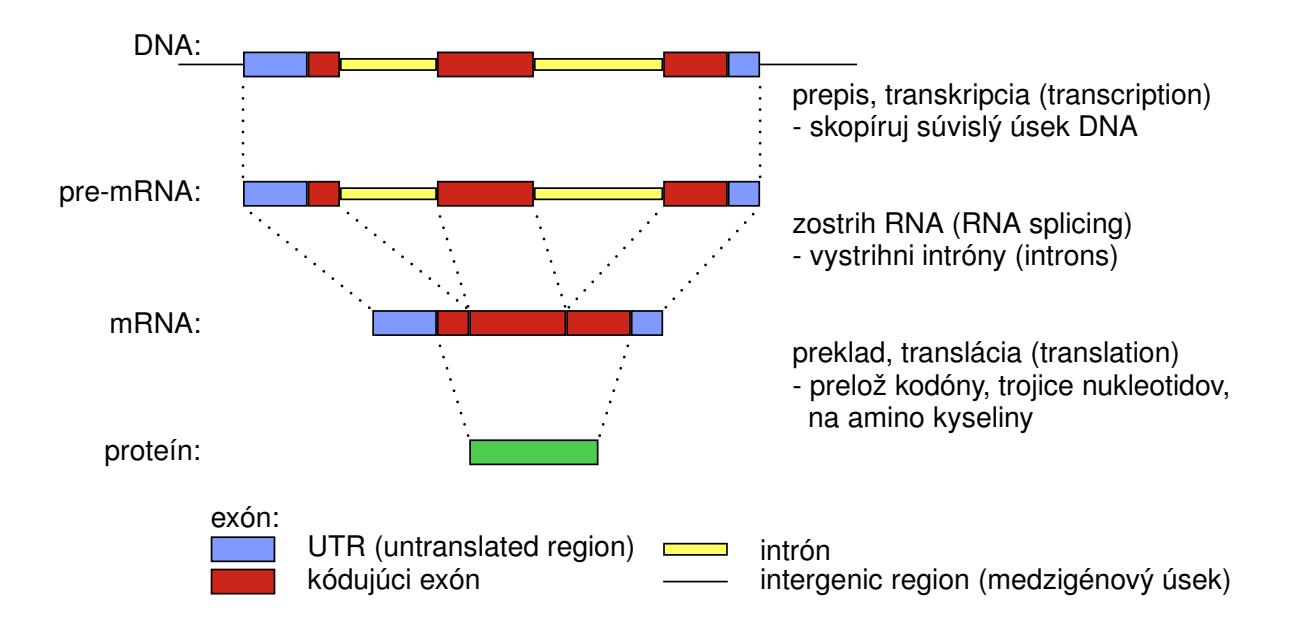

**Translácia:** tri bázy mRNA (kodón) → aminokyselina proteínu

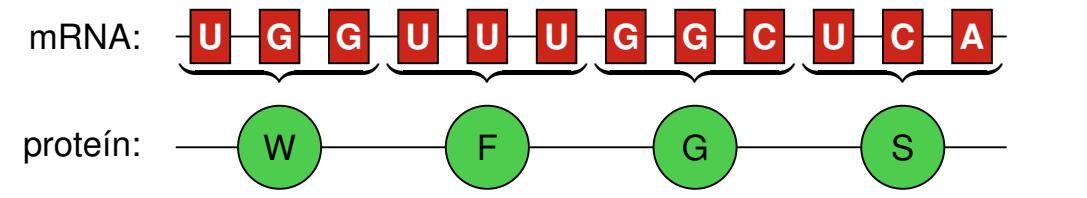

# **L'udský genóm**

- gény kódujúce proteíny
	- cca 20,000, pokrývajú 40% genómu
	- cca 10 exónov v géne
	- exóny pokrývajú 2% genómu
	- kódujúce exóny 1.2% genómu
- repetitívne sekvencie
	- pokrývajú 49% genómu

# **Bioinformatický problém: hl'adanie génov**

**Ciel':** nájst' všetky gény kódujúce proteíny v genóme. Tým získame katalóg všetkých proteínov.

# **Zjednodušenia:**

- neuvažujeme alternatívny zostrih, prekrývajúce sa gény
- nehľadáme neprekladané oblasti (UTRs) na začiatku a konci génu

#### **Bioinformatický problém: hl'adanie génov**

#### **Vstup:** sekvencia DNA

cggtgaaactgcacgattgttgctggcttaaagatagaccaatcagagtgtgtaacgtca tatttagcgtcttctatcatccaatcactgcactttacacactataaatagagcagctca tgggcgtatttgcgctagtgttgggtgttccgctgtgctgtttttccgtcatggctcgca ctaagcaaactgctcggaagtctactggtggcaaggcgccacgcaaacagttggccacta aggcagcccgcaaaagcgctccggccaccggcggcgtgaaaaagccccaccgctaccggc cgggcaccgtggctctgcgcgagatccgccgttatcagaagtccactgaactgcttattc gtaaactacctttccagcgcctggtgcgcgagattgcgcaggactttaaaacagacctgc gtttccagagctccgctgtgatggctctgcaggaggcgtgcgaggcctacttggtagggc tatttgaggacactaacctgtgcgccatccacgccaagcgcgtcactatcatgcccaagg acatccagctcgcccgccgcatccgcggagagagggcgtgattactgtggtctctctgac

### **Bioinformatický problém: Hl'adanie génov**

Cieľ: označ každú bázu ako intrón/exón/medzigénovú oblasť

cggtgaaactgcacgattgttgctggcttaaagatagaccaatcagagtgtgtaacgtca tatttagcgtcttctatcatccaatcactgcactttacacactataaatagagcagctca tgggcgtatttgcgctagtgttgggtgttccgctgtgctgtttttccgtcatggctcgca ctaagcaaactgctcggaagtctactggtggcaaggcgccacgcaaacagttggccacta aggcagcccgcaaaagcgctccggccaccggcggcgtgaaaaagccccaccgctaccggc cgggcaccgtggctctgcgcgagatccgccgttatcagaagtccactgaactgcttattc taaactacctttccagcgcctggtgcgcgagattgcgcaggactttaaaacagacctgc ttccagagctccgctgtgatggctctgcaggaggcgtgcgaggcctacttggtagggc tatttgaggacactaacctgtgcgccatccacgccaagcgcgtcactatcatgcccaagg catccagctcgcccgccgcatccgcggagagagggcgtgattactgtggtctctctgac

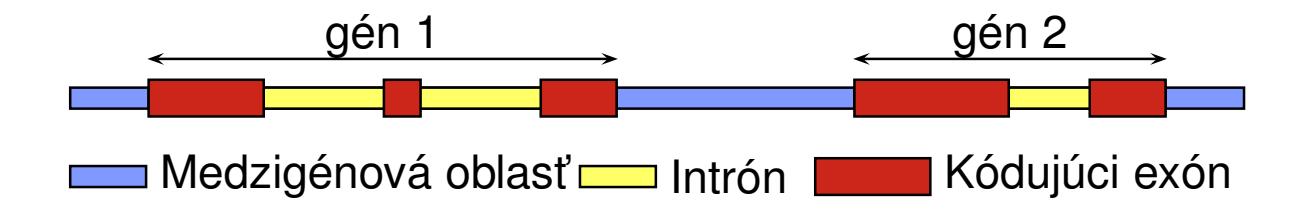

**Bioinformatický problém: hl'adanie génov**

**Vstup:** sekvencia DNA

Cieľ: označ každú bázu ako intrón/exón/medzigénovú oblasť (anotácia)

• Toto nie je dobre definovaný problém! Ako spoznáme, čo je gén?

### **Ako spoznáme gény?**

**Signály** na hraniciach exónov:

krátke reťazce, kde sa viažu komplexy zúčastnujúce sa na expresii génu

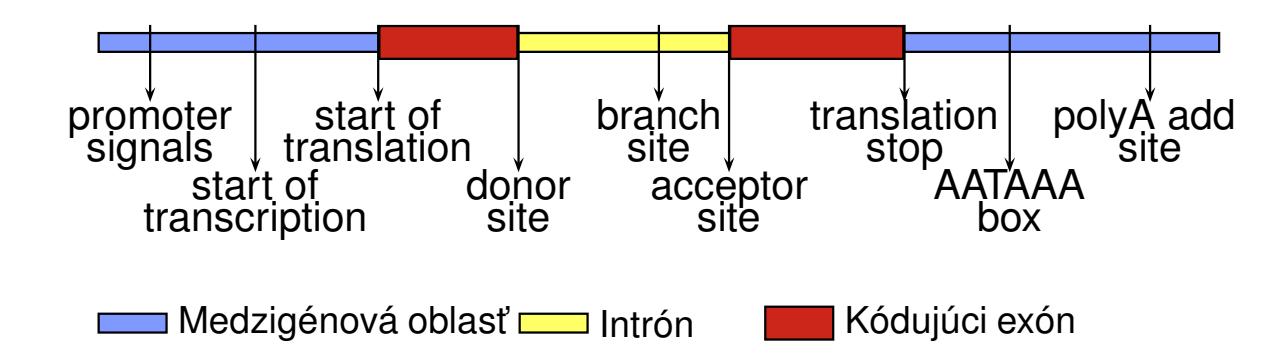

#### **Príklad signálu:** miesto zostrihu

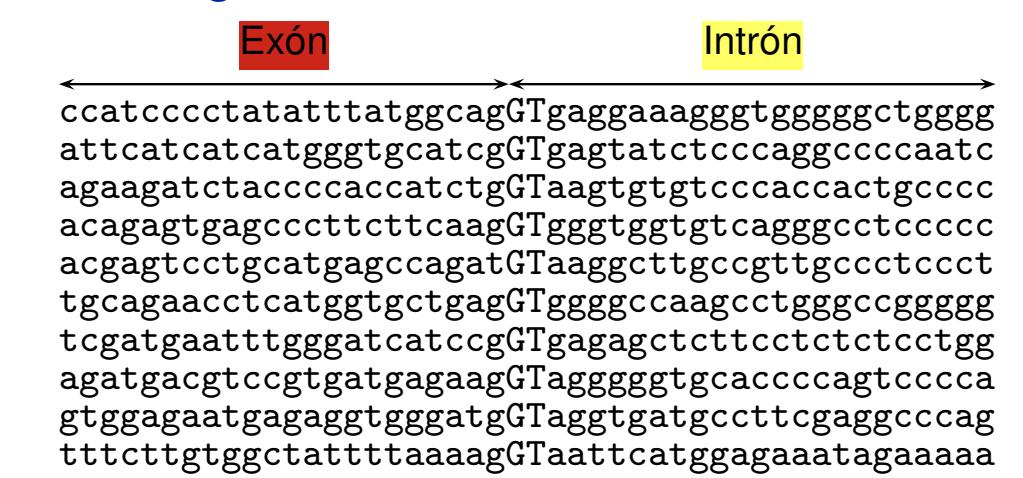

# **Ako spoznáme gény?**

### **Zloženie sekvencie:**

- iná frekvencia  $k$ -tic báz v kódujúcich a nekódujúcich oblastiach,
- kódujúce oblasti sú 3-periodické,
- stop kodóny (TAA, TGA, TAG) len na konci posledného kódujúceho exónu.

**Príklad:** ak uvažujeme len jednotlivé bázy, exóny majú viac C a G (l'udský genóm)

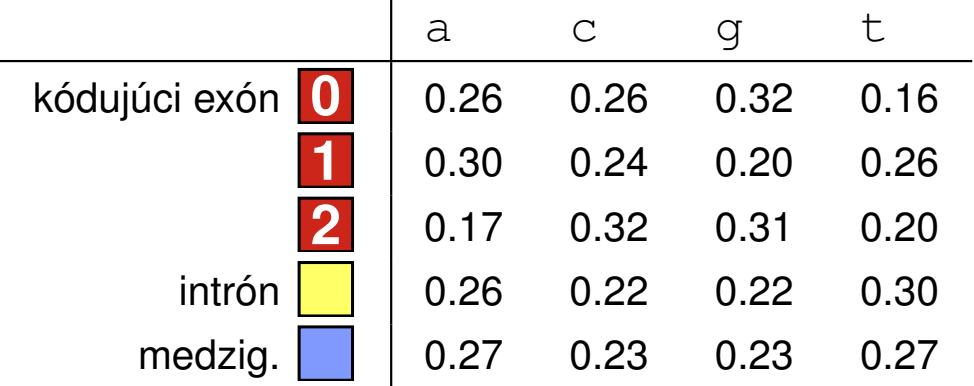

# **Bioinformatický problém: hl'adanie génov**

**Vstup:** sekvencia DNA

**Cieľ:** označ každú bázu ako intrón/exón/medzigénovú oblasť (anotácia)

- Toto nie je dobre definovaný problém! Ako spoznáme, čo je gén?
- Žiadna informácia nám neumožňuje jednoznačne určiť, čo je gén.
- Chceme **skórovací systém**, ktorý povie, ako dobre potenciálna anotácia zodpovedá našim znalostiam.
- Potom hl'adáme anotáciu (alebo: segmentáciu pôvodnej sekvencie na neprekrývajúce sa regióny, ktoré reprezentujú intróny, exóny a medzigénové úseky) **s maximálnym skóre.**
- Na definíciu skórovacieho systému použijeme **pravdepodobnostné modely.**

# **Pravdepodobnostný model génov**

Žiadna informácia nám neumožňuje jednoznačne určiť, čo je gén. Skombinujeme dostupnú informáciu pravdepodobnostným modelom.

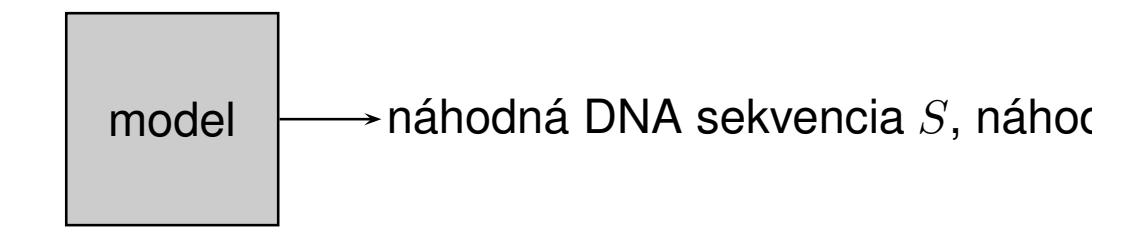

 $Pr(S, A)$  – pravdepodobnosť, že model vygeneruje pár  $(S, A)$ .

Model zostavíme tak, aby páry s vlastnosťami podobnými skutočným génom mali vel'kú pravdepodobnost'.

**Použitie:** pre novú sekvenciu S nájdi najpravdepodobnejšiu anotáciu  $A = \arg \max_{A} \Pr(A|S)$ 

### **Pravdepodobnostný model génov**

model  $\longrightarrow$ náhodná DNA sekvencia S, náhodná

**Použitie:** pre sekvenciu S nájdi najpravdepodobnejšiu anotáciu A

**Hračkársky príklad modelu:** sekvencie dĺžky 2

Tabuľka pravdepodobností pre 16 sekvencií, 9 anotácií (súčet 1)

Najpravdepodobnejšia anotácia pre  $S =$ aa je aa.

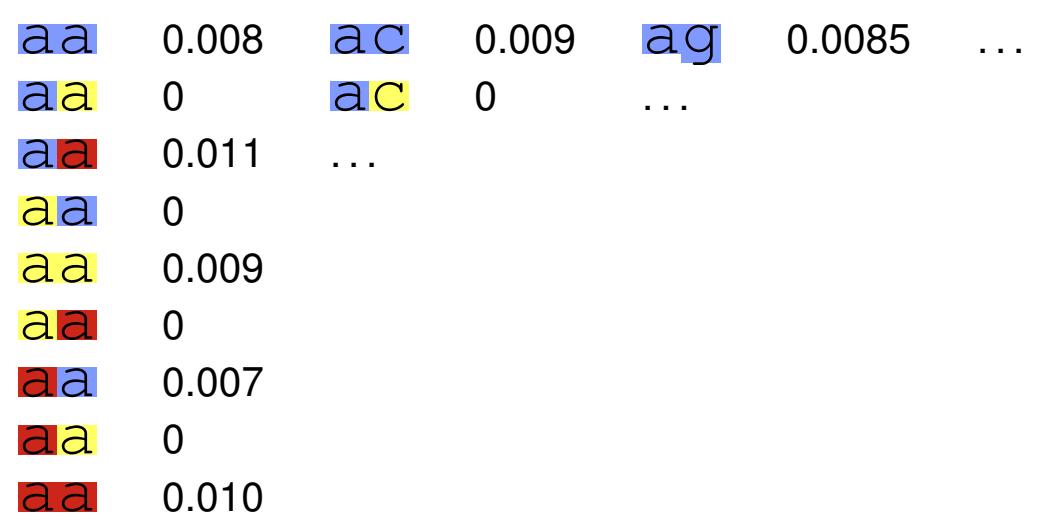

# **Skrytý Markovov model, hidden Markov model (HMM)**

Spôsob, ako zadefinovat' model pre dlhšie sekvencie.

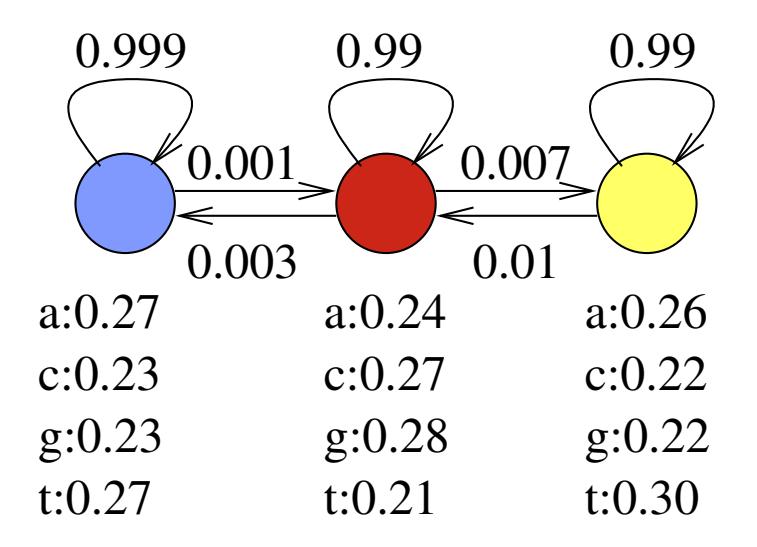

- Konečný automat, stavy napr. exón, intrón, medzigénová oblasť
- Sekvenciu aj anotáciu generuje bázu po báze
- V každom kroku je v jednom stave a náhodne vygeneruje jednu bázu podľa tabuľky v stave
- Potom sa presunie do d'alšieho stavu podl'a pravdepodobností na hranách

# **Skrytý Markovov model (HMM)**

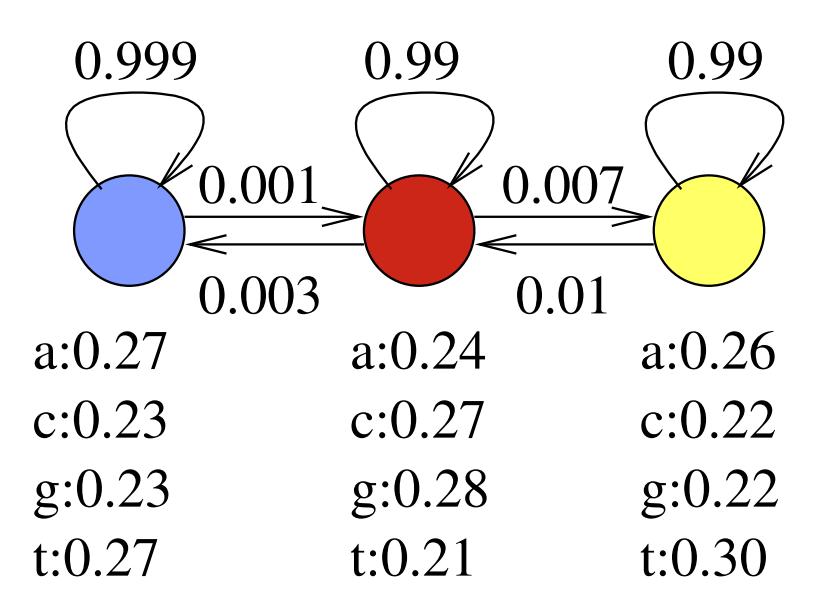

Predpokladajme, že model vždy začína v modrom stave.

# **Príklad:**

$$
Pr(\text{aca}) = 0.27 \cdot 0.001 \cdot 0.27 \cdot 0.99 \cdot 0.24 = 0.000017
$$

$$
Pr(\text{aca}) = 0.27 \cdot 0.999 \cdot 0.23 \cdot 0.999 \cdot 0.27 = 0.017
$$

#### **Matematické označenie**

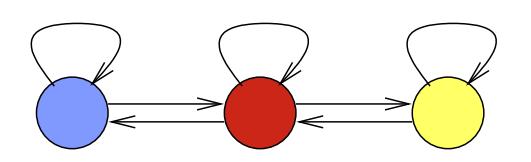

Sekvencia  $S_1, \ldots, S_n$ Anotácia  $A_1, \ldots, A_n$ 

#### **Parametre modelu:**

Prechodová pravdepodobnosť  $a(u, v) = Pr(A_{i+1} = v | A_i = u)$ , Emisná pravdepodobnosť  $e(u, x) = Pr(S_i = x | A_i = u)$ , Počiatočná pravdepodobnosť  $\pi(u) = \Pr(A_1 = u)$ .

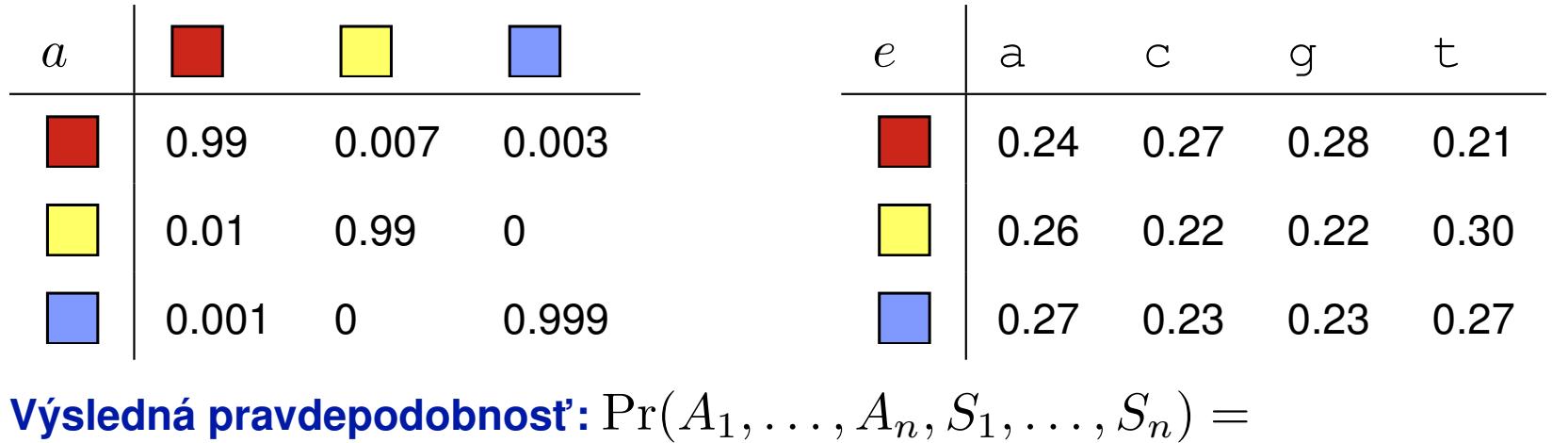

 $\pi(A_1)e(A_1, S_1) \prod_{i=2}^n a(A_{i-1}, A_i)e(A_i, S_i)$ 

### **Hl'adanie génov s HMM**

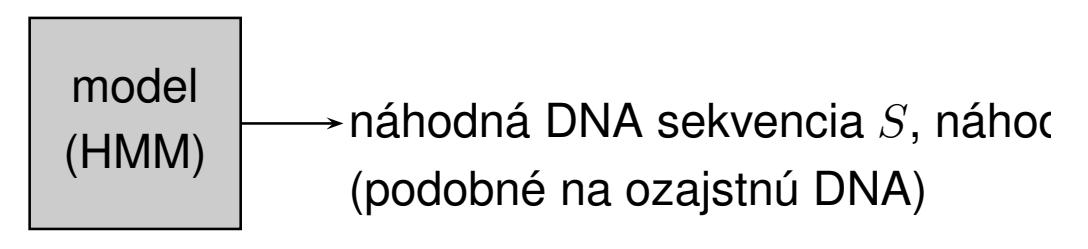

 $Pr(S, A)$  – pravdepodobnosť, že model vygeneruje pár  $(S, A)$ .

- **Určenie stavov a prechodov v modeli:** ručne, na základe poznatkov o štruktúre génu.
- **Trénovanie parametrov:** emisné a prechodové pravdepodobnosti určíme na základe sekvencií so známymi génmi (**trénovacia množina**).
- **Použitie:** pre novú sekvenciu S nájdi najpravdepodobnejšiu anotáciu  $A = \arg \max_{A} \Pr(A|S)$

Viterbiho algoritmus v čase  $O(nm^2)$  (dynamické programovanie)

### **HMM na hl'adanie génov: 3-periodické exóny**

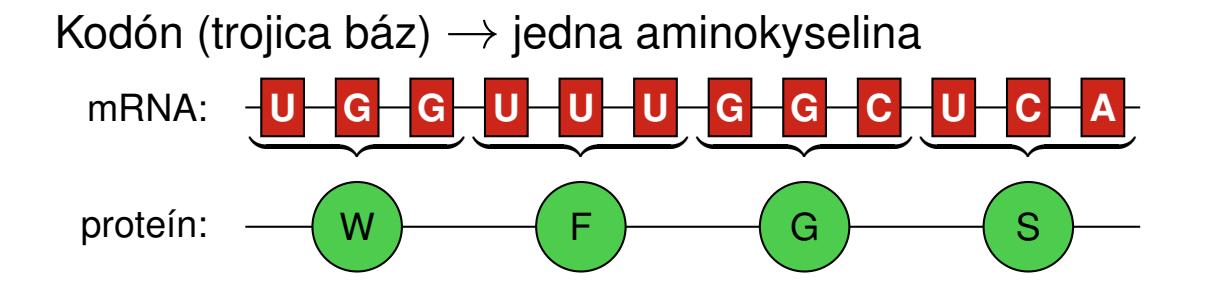

Namiesto jedného stavu pre exón použijeme tri stavy v cykle.

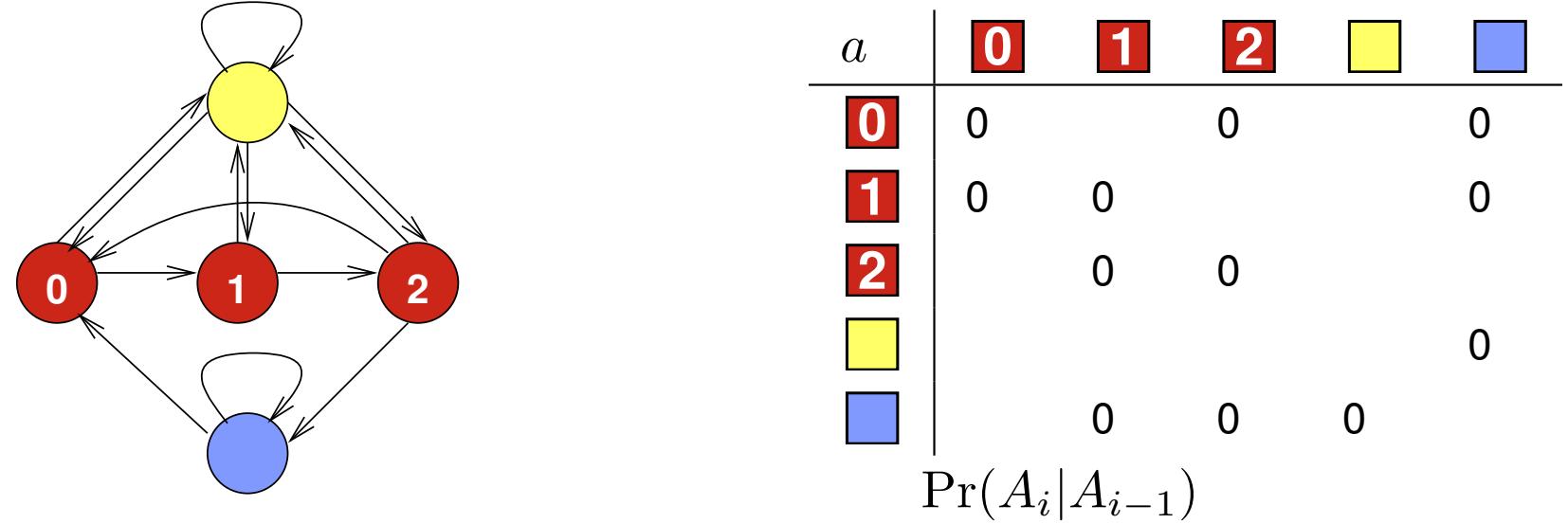

### **Nové stavy majú odlišné emisné pravdepodobnosti**

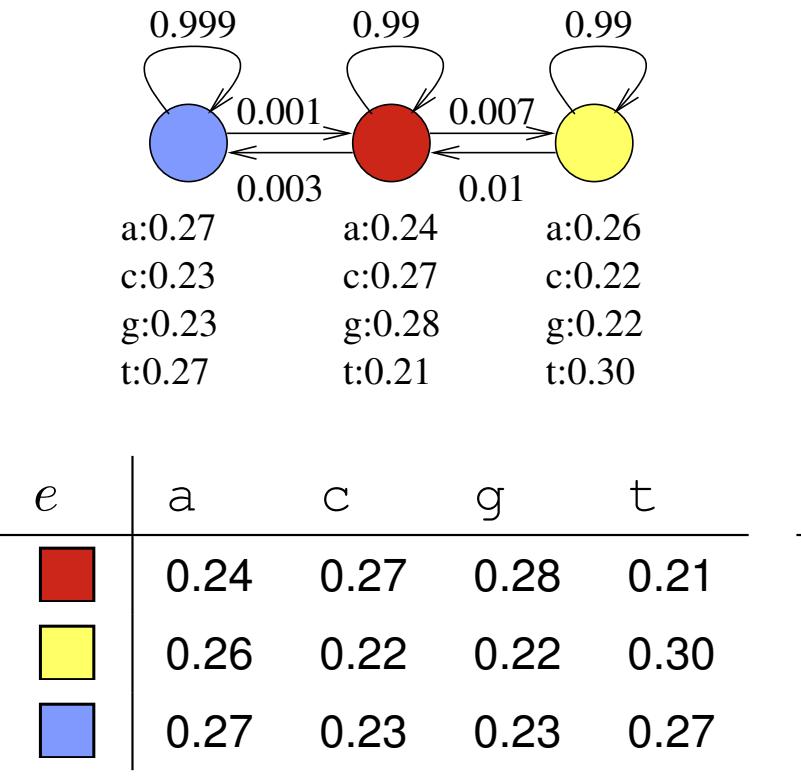

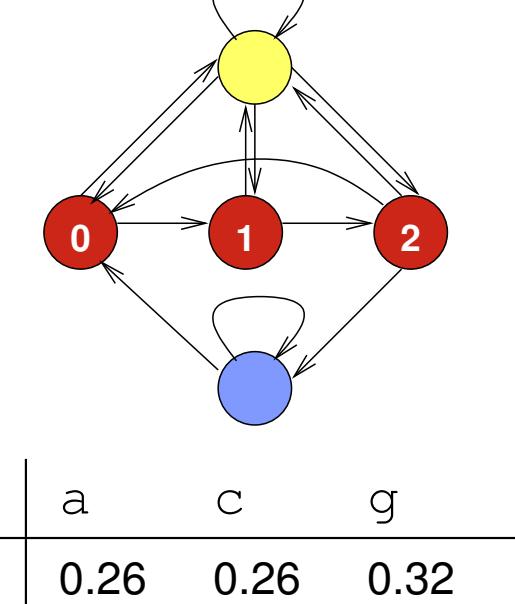

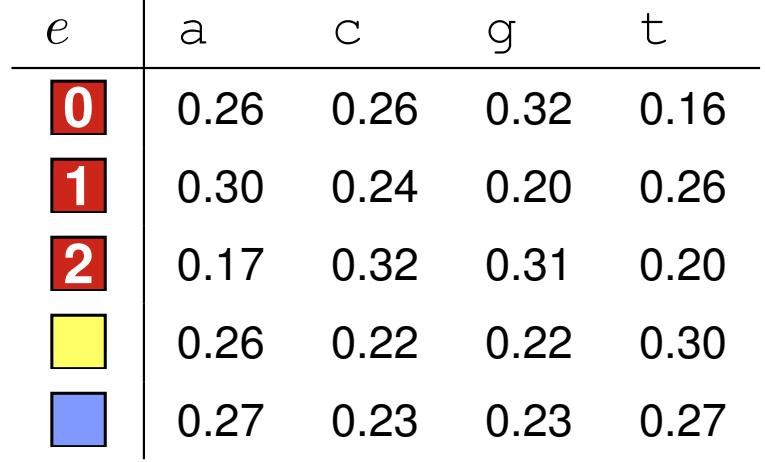

# **HMM na hl'adanie génov: konzistentné kodóny**

Intrón môže prerušiť kodón uprostred, chceme pokračovať, kde sme prestali.

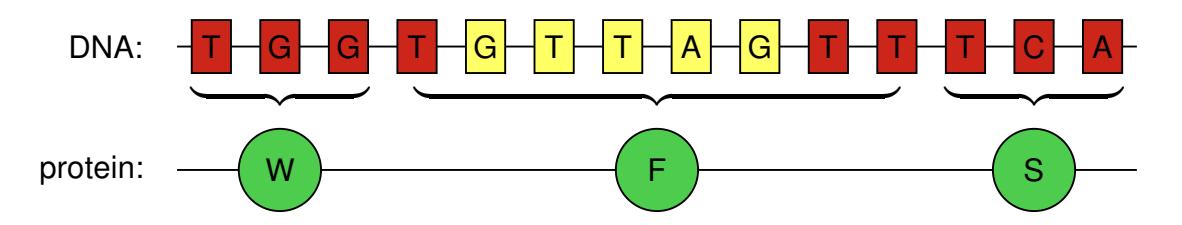

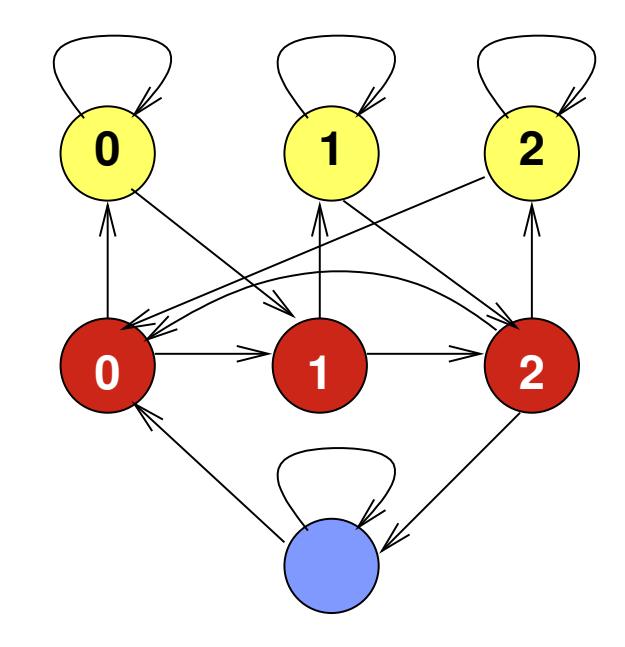

#### **HMM na hl'adanie génov: signály**

**Intrón** ccatcccctatatttatggcagGTgaggaaagggtgggggctgggg attcatcatcatgggtgcatcgGTgagtatctcccaggccccaatc agaagatctaccccaccatctgGTaagtgtgtcccaccactgcccc acagagtgagcccttcttcaagGTgggtggtgtcagggcctccccc acgagtcctgcatgagccagatGTaaggcttgccgttgccctccct tgcagaacctcatggtgctgagGTggggccaagcctgggccggggg tcgatgaatttgggatcatccgGTgagagctcttcctctctcctgg agatgacgtccgtgatgagaagGTagggggtgcaccccagtcccca gtggagaatgagaggtgggatgGTaggtgatgccttcgaggcccag tttcttgtggctattttaaaagGTaattcatggagaaatagaaaaa

Pridaj sériu stavov medzi exón a intrón:

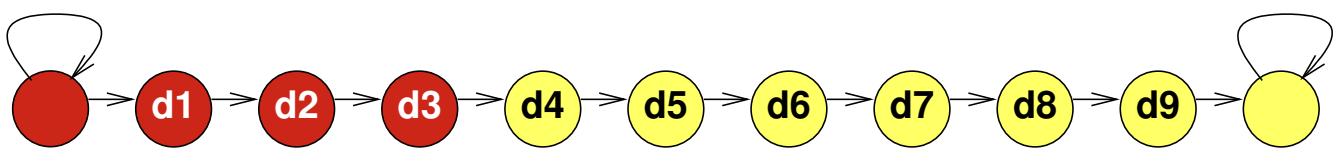

### **HMM na hl'adanie génov: celkový model**

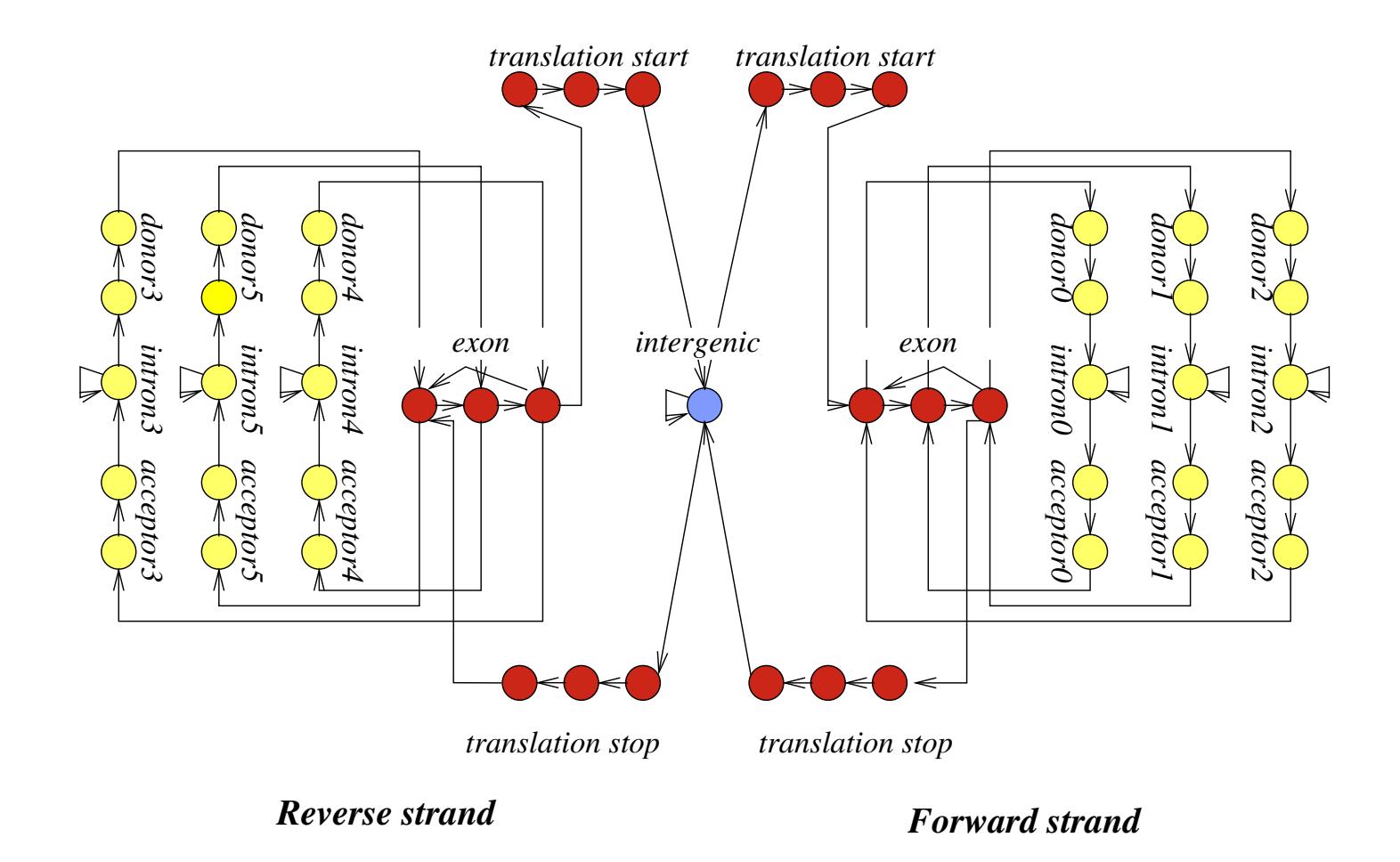

### **Stavy vyšších rádov**

. . .

 $\mathsf{\textbf{Rad}}\ \mathsf{\textbf{0}:}$  emisná tabuľka  $e$  určuje  $\Pr(S_i | A_i)$ 

**Rád 1:**  $e$  určuje  $\Pr(S_i | A_i, S_{i-1})$ 

| $A_i$ | $S_{i-1}$      | a    | $\mathsf{C}$ | q    | t    |
|-------|----------------|------|--------------|------|------|
|       | a              | 0.24 | 0.23         | 0.34 | 0.19 |
|       | $\overline{C}$ | 0.30 | 0.31         | 0.13 | 0.26 |
|       | q              | 0.27 | 0.28         | 0.28 | 0.17 |
|       | t.             | 0.13 | 0.28         | 0.38 | 0.21 |
|       | a              | 0.30 | 0.18         | 0.27 | 0.25 |
|       | $\mathcal{C}$  | 0.32 | 0.28         | 0.06 | 0.35 |
|       | q              | 0.27 | 0.22         | 0.27 | 0.24 |
|       | t.             | 0.20 | 0.21         | 0.26 | 0.33 |

Na charakterizovanie exónov, intrónov atd' používame rád 4-5.

# **Experimentálne overovanie génov**

### **Overenie transkripcie a zostrihu**

- RNA-Seq: sekvenovanie častí mRNA extrahovaných z bunky. Nie je cielené na konkrétny gén.
- RT PCR: cielene over konkrétny predpovedaný gén pomocou špecifických primerov.

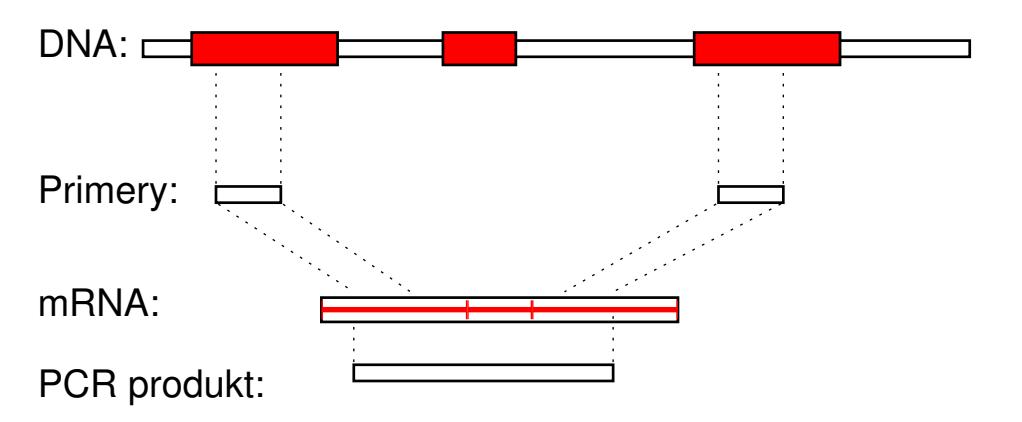

Problémy: t'ažko nájst' gény s expresiou iba za zvláštnych podmienok (napr. v embryu), kontaminácia genómovou DNA, nejednoznačné namapovanie na genóm.

# **Experimentálne overovanie génov**

### **Overenie translácie, prítomnosti proteínu**

- Hmotnostná spektrometria (mass spectrometry) dokáže detegovat' prítomnost' proteínu izolovaného napr. z 2D gélu.
- Metódy založené na protilátkach (antibody), prípadne špecifické techniky podľa typu proteínu.

# **Príklady programov na hl'adanie génov**

### **Len na základe sekvencie DNA:**

HMMGene [Krogh 1997] (autor je priekopníkom HMM v bioinf.),

Genscan [Burge a Karlin 1997] (po mnohé roky štandard),

GeneZilla [Majoros a kol. 2004], ExonHunter [Brejova a kol. 2005], Augustus

[Stanke a Waack 2003] (novšie programy založené na zovšeobecnených HMM).

CONTRAST [Gross 2007], CONRAD [DeCaprio 2007] (programy založené na

conditional random fields, obmena HMM)

# **Prokaryotické genómy:**

GeneMark [Lukashin a Borodovsky 1998], Glimmer [Delcher a kol. 1999] a d'alšie.

# **Vybrané programy na hl'adanie génov**

#### **Porovnávaním viacerých sekvencií:**

Twinscan [Korf a kol. 2001] (prvý úspešný gene finder s dvoma genómami), Exoniphy [Siepel a Haussler 2004] (viacero genómov, nehl'adá celé gény), N-SCAN [Gross a Brent 2006] (rozšírenie Twinscanu na viacero genómov).

**Iná informácia:** (napr. RNA-seq, príbuzné proteíny a pod.)

ExonHunter [Brejova a kol. 2005], Augustus [Stanke a kol. 2006], Jigsaw [Allen a Salzberg 2005],

Fgenesh++ [Solovyev 2006].

# **Obmedzenia hľadačov génov**

• Alternatívny zostrih (alternative splicing): jeden gén môže vyprodukovat' viacero mRNA molekúl. Programy väčšinou hľadajú iba jednu.

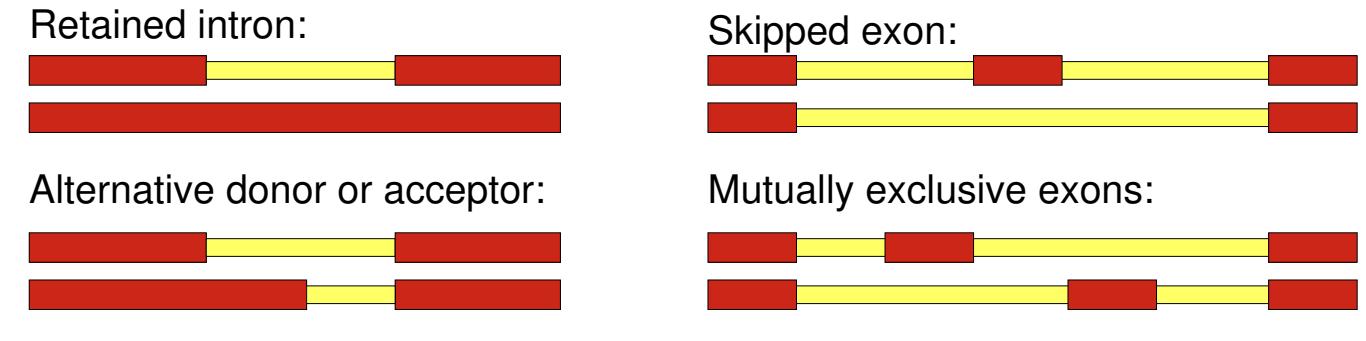

- Pretínajúce sa gény, resp. gény v intrónoch.
- Netypické gény (neobvyklé signály, vel'mi krátke alebo dlhé exóny alebo intróny atd'.)
- Hľadanie UTR a začiatku/konca transkripcie.

### **Hl'adace génov robia ˇ casto chyby ˇ**

Najlepšie metódy v 2005 na l'udskom genóme: [Guigo et al 2006] 20% génov, 60% exónov správne iba na základe DNA 35% génov, 65% exónov správne komparatívne 70% génov, 85% exónov správne s d'alšou informáciou

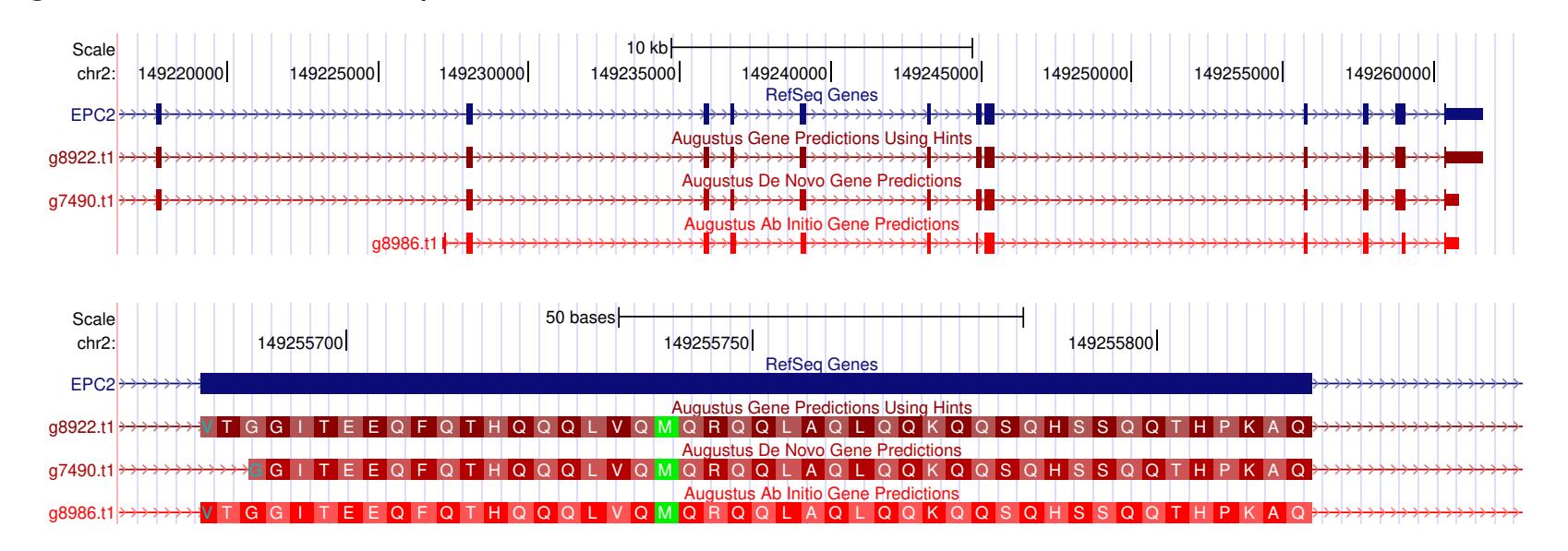

#### **Kol'ko génov má clovek? ˇ**

**Do 2001:** Rôzne odhady: **50 000–140 000** génov

**2001:** predbežná verzia l'udského genómu: **30 000–40 000** génov

**2004:** sekvencia l'udského genómu: **20 000–25 000** génov

**2007:** v katalógoch Ensembl, RefSeq a VEGA spolu **24 500** génov [Clamp a kol. 2007] tvrdia, že iba **20 500** z nich je správnych Ale sú gény, o ktorých ešte nevieme?

**2010:** RefSeq má **22 333** génov

Stále neistota  $\pm 1000$  [Pertea, Salzberg 2010] Rôzni l'udia sa môžu líšit' v desiatkach génov

**2012:** Projekt ENCODE odhaduje **20 687** génov kódujúcich proteíny, v priemere 6 alternatívnych transkriptov na gén, plus 8 800 krátkych a 9 600 dlhých RNA génov

### **Zhrnutie**

- Novo osekvenované genómy treba anotovat': určovať funkcie jednotlivým oblastiam sekvencie
- Príkladom anotácie je hl'adanie génov kódujúcich proteíny
- Na hl'adanie génov sa hodia skryté Markovove modely
- · Modely robia veľa chýb, ale dajú nám základnú predstavu o polohe a počte génov, môžeme študovat' ich funkciu